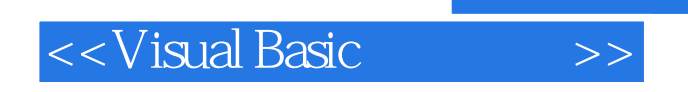

书名:<<Visual Basic实用教程>>

- 13 ISBN 9787115139344
- 10 ISBN 7115139342

出版时间:2005-9

页数:235

字数:368000

extended by PDF and the PDF

http://www.tushu007.com

, tushu007.com

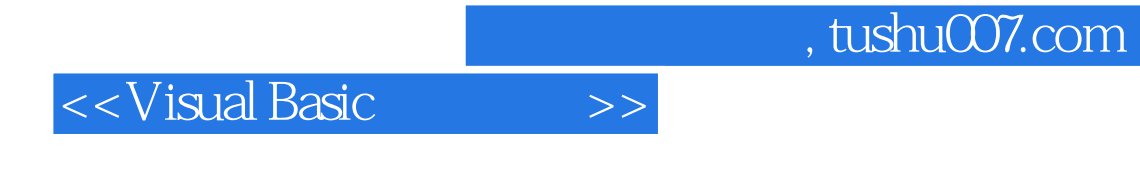

全书共分9章。

Visual Basic

 $V$ isual Basic 6.0

## $,$  tushu007.com

## <<Visual Basic

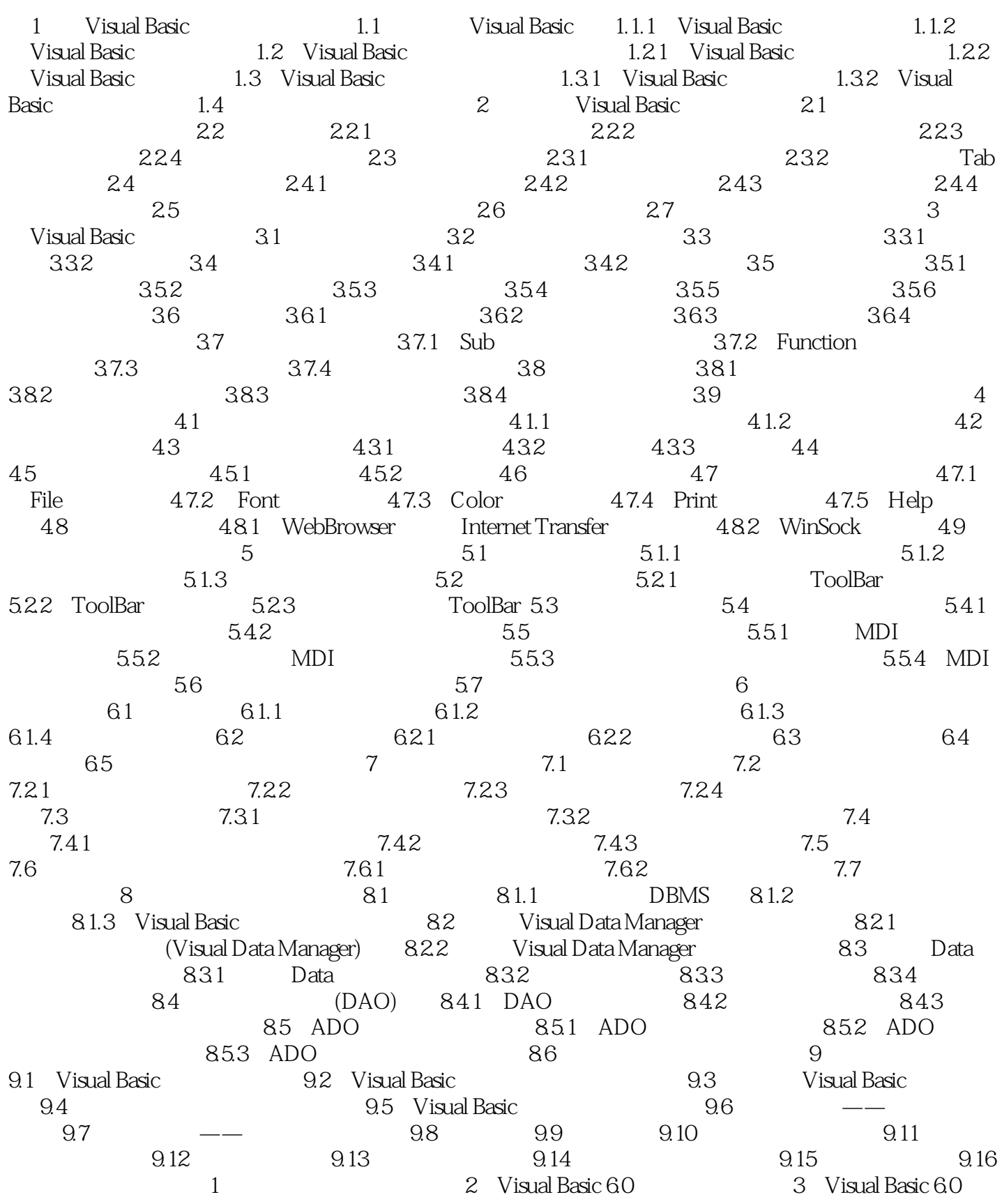

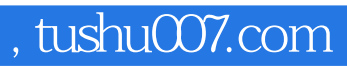

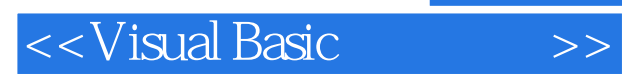

4 Visual Basic 6.0

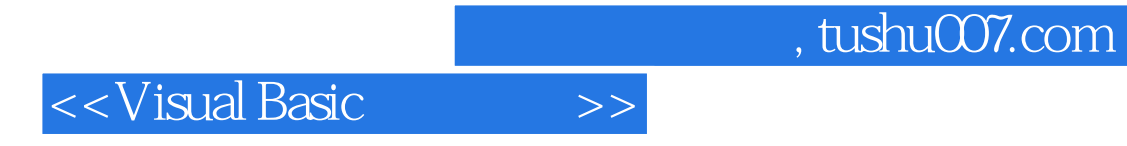

本站所提供下载的PDF图书仅提供预览和简介,请支持正版图书。

更多资源请访问:http://www.tushu007.com